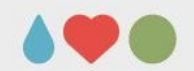

# **Double injection threshold scan**

Thanks to Maurice Garcia-Sciveres, Timon Heim and Magne Lauritzen

Presented by Simon K. Huiberts

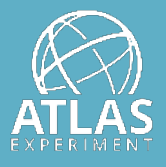

UNIVERSITY OF BERGEN

May 1, 2020, Weekly instrumentation meeting

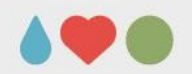

### **Introduction**

- A **double injection scan** sends out **two consecutive charge injections** into a single pixel
- Purpose is to investigate the behaviour of the Front-end (FE) after charge injections and data readout
- **How it's done:**
	- Injecting a constant charge into the pixel (Inj#1)
	- Wait a set period (DoubleDelay)
	- Injecting a second charge of varying magnitude (Inj#2)
	- Send triggers to read out the data
- Be able to vary charge of Inj#1, trigger windows and space between the injections

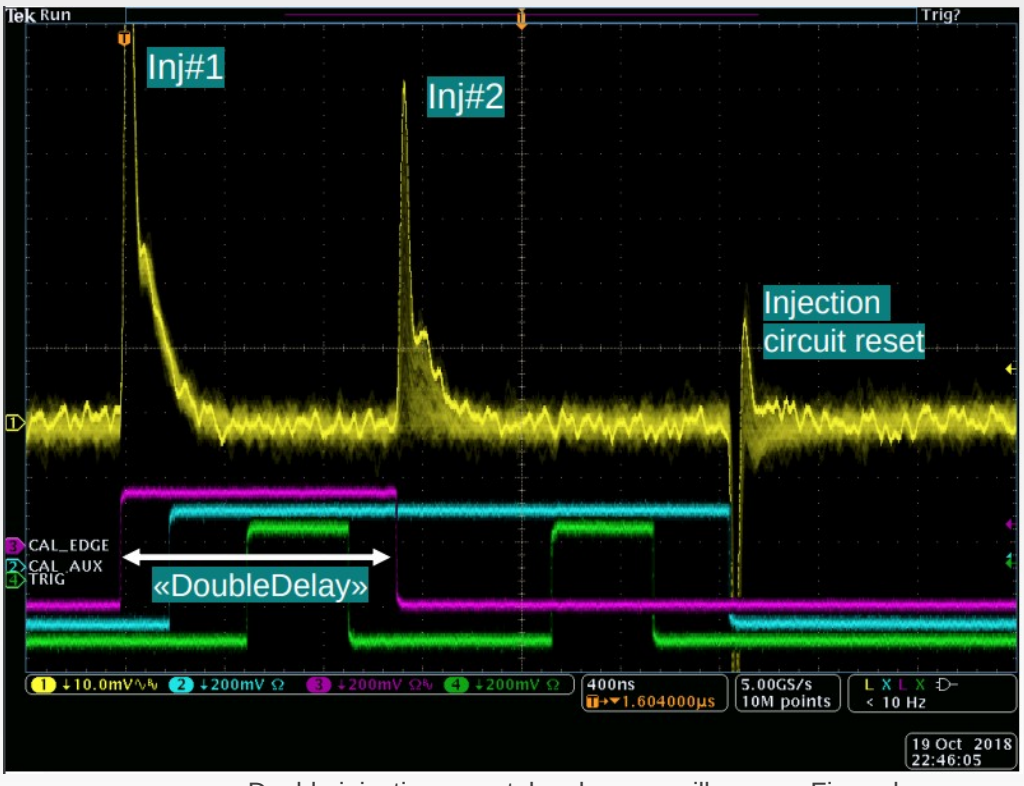

Double injection scan taken by an oscilloscope. Figure by Magne Lauritzen

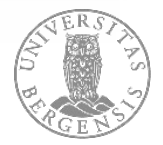

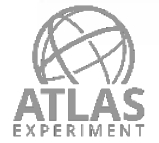

#### **Previously work**

- The double injection scan had previously been implemented and tested in YARR by Magne Lauritzen locally.
- My task was to **update the code** and **test the output** of the double injection scan before **merging** it with the newest version of YARR
	- Forked the latest version of YARR from the developer branch in Gitlab locally
	- Gradually implemented the double injection code into YARR
	- After some time was able to **build successfully**
	- I was also able to make it **run without errors** after updating and fixing the code
	- Needed to test the double injection methods to see if it gave the right output

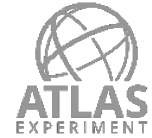

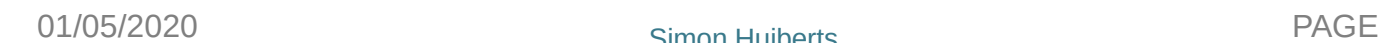

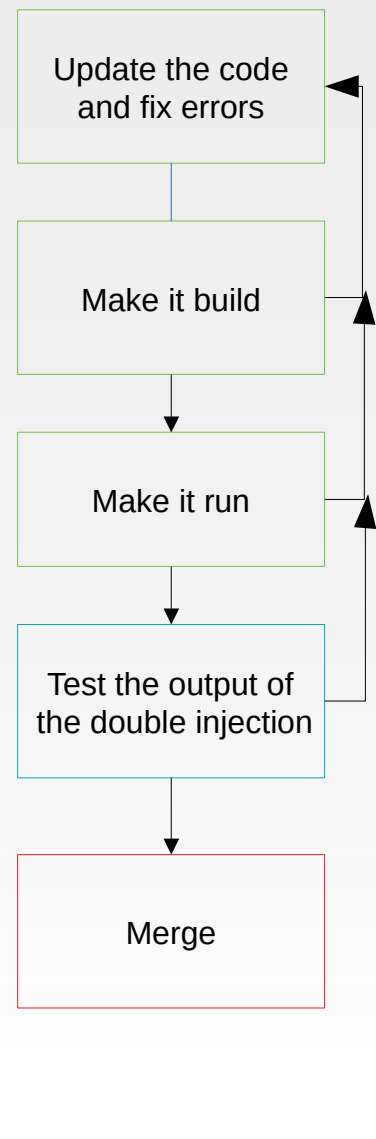

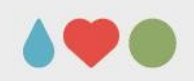

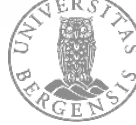

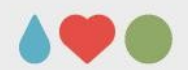

#### **Cal command**

- The **Cal command controls** the generation of two internal signals **CAL\_edge** and **CAL\_aux**
- Injecting charge into the pixel in done when these internal signals are changed
	- Top figure: The CAL command changes CAL\_edge from **low to high**
	- Inject charge from **Vcal\_Hi to Vcal\_Med**
- CAL\_edge can either be set to a **single step mode** (top figure) or a **pulse mode** (bottom figure)
	- In step mode CAL\_edge it will stay up
	- In **pulse mod**e it will **stay up** only for a given time and **then go low** again
		- **•** Inject twice with only one CAL **command**

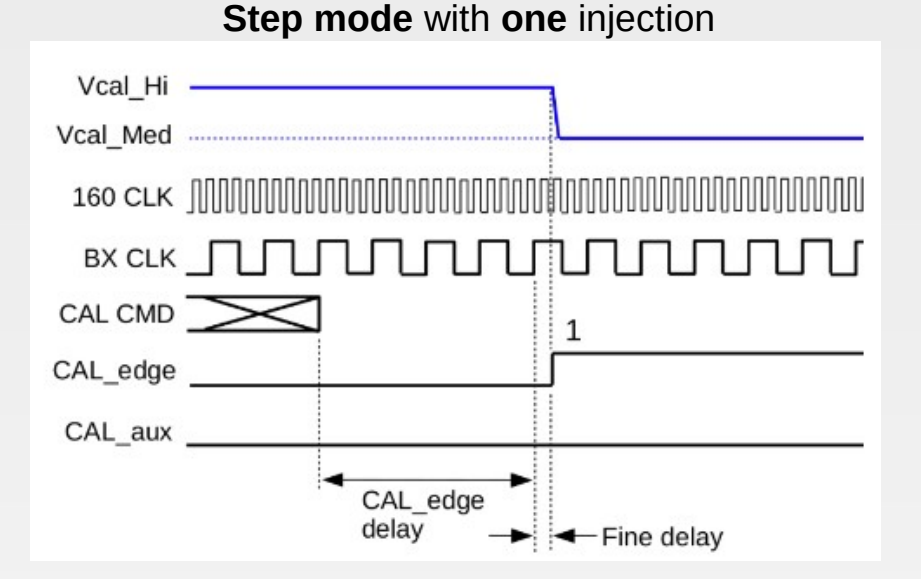

#### **Pulse mode** with **two** injections

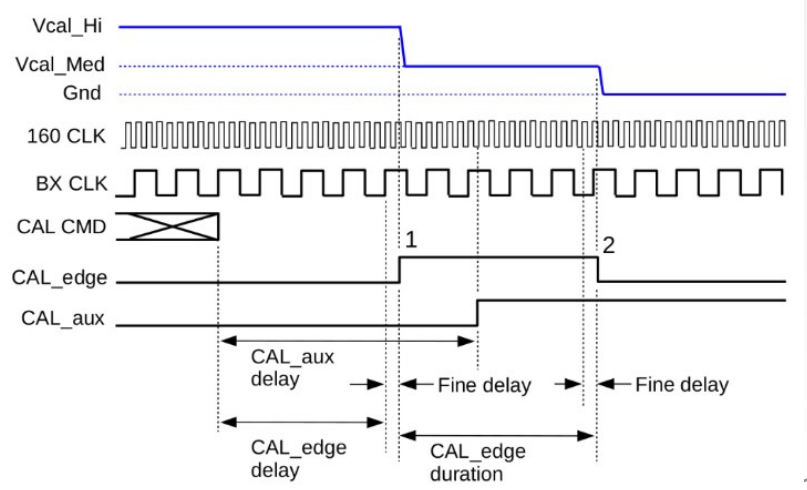

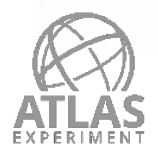

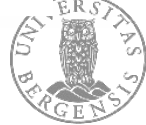

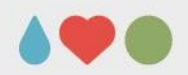

## **Double injection with single CAL command**

- **Doubledelay** is the **period of time** between the two charge injections
- n doubledelay<br>rapid injections • If doubledelay value is small you want two
- Use **pulse mode**
	- Inject from Vcal Hi to Vcal Med and Vcal\_Med to Gnd in a **single CAL command**
- During testing, this particular method (doubledelay < 15) gave correct output
- Meaning that the double injection **worked** when using a **single CAL command**

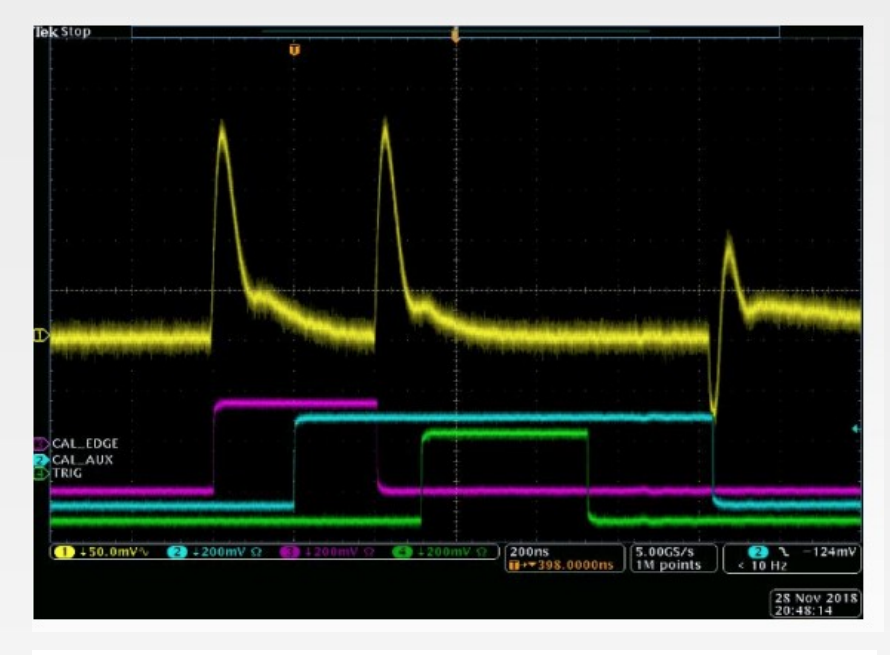

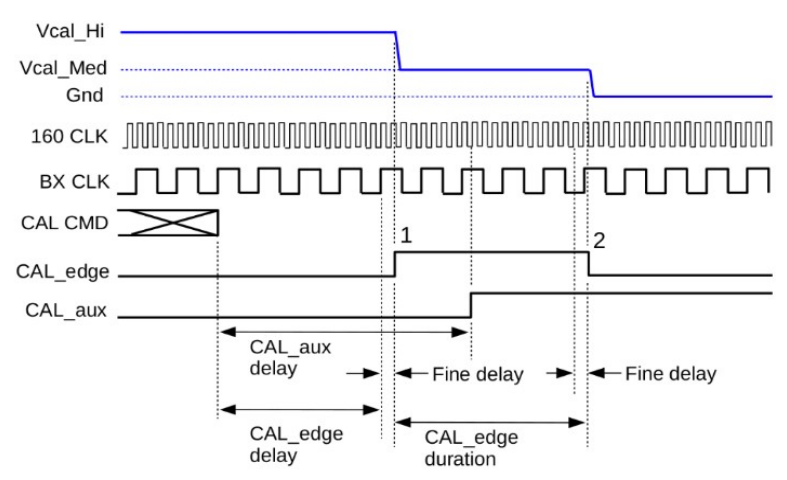

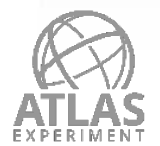

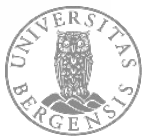

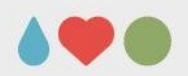

## **Double injection with two CAL commands**

- If **doubledelay is larger** have to use **two Cal commands**
- figure) and then with a second Cal command from Inject from Vcal\_hi to Vcal\_med first (bottom left Vcal med to Gnd (right bottom figure)
- During testing, this method was **not working** properly
	- Observed: Mean of the threshold distribution would move to the left when the charge of the first injection increases

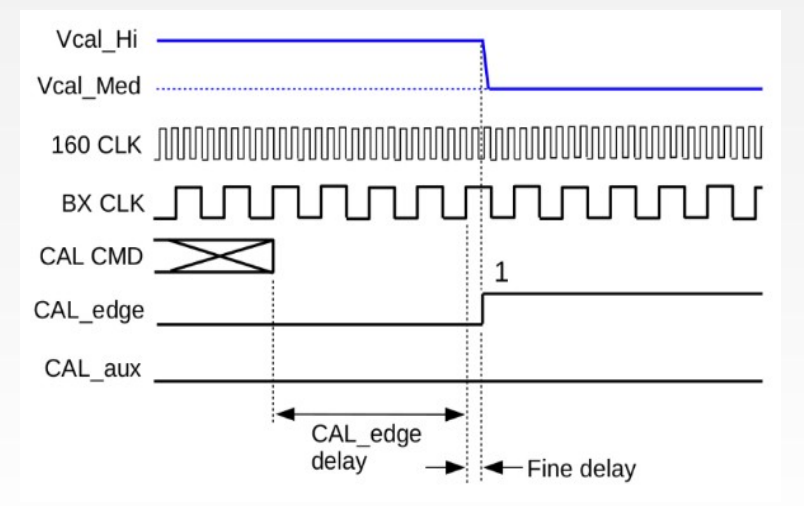

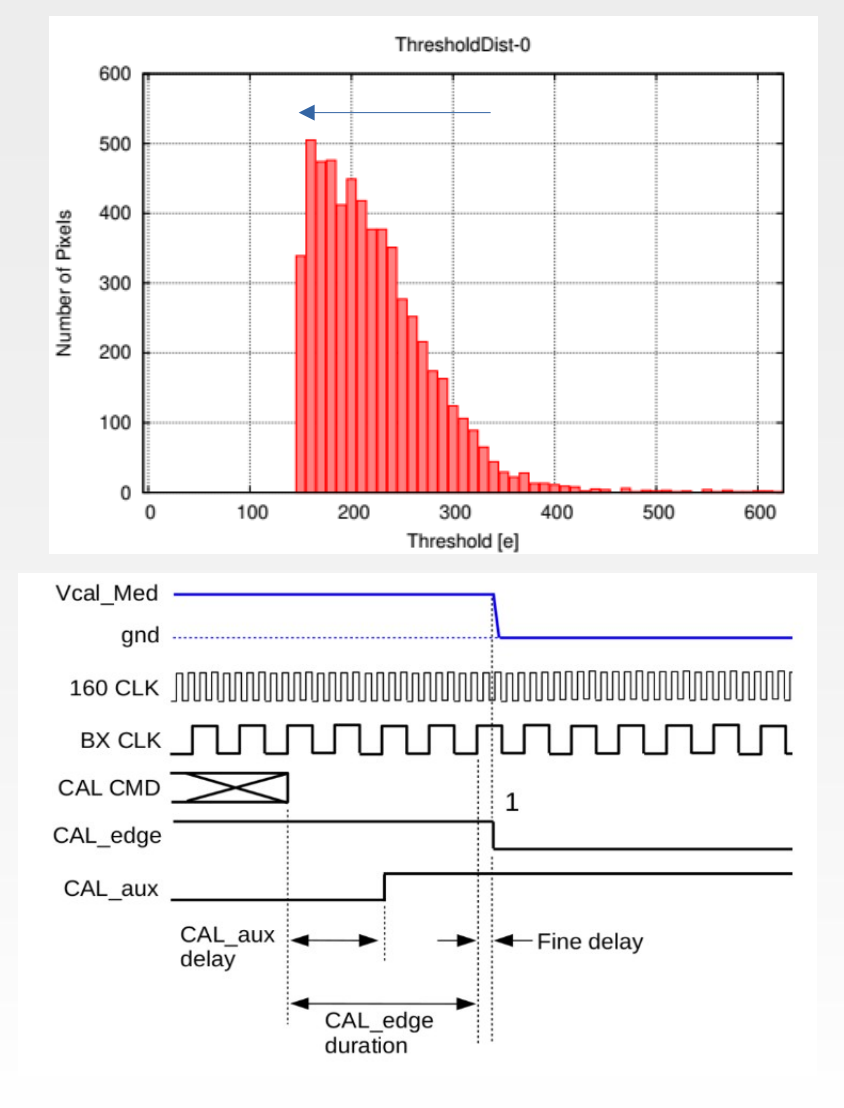

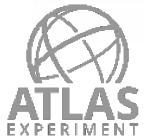

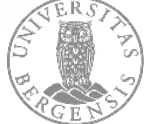

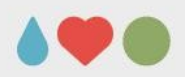

#### **Observed S-Curves**

- An **S-curve** is used to find the **charge threshold** of a pixel
- mgect charg<br>magnitudes Inject charge multiple times at varying
- Plot the number of times the pixel registered a hit (Occupancy) vs. charge injection magnitude (Vcal)
- If you inject 100 times at each charge step, S-curve should go from 0 to 100 hits
- During testing, observed strange S-Curves
	- Pointed in the direction of two charge pulses injected close to each other

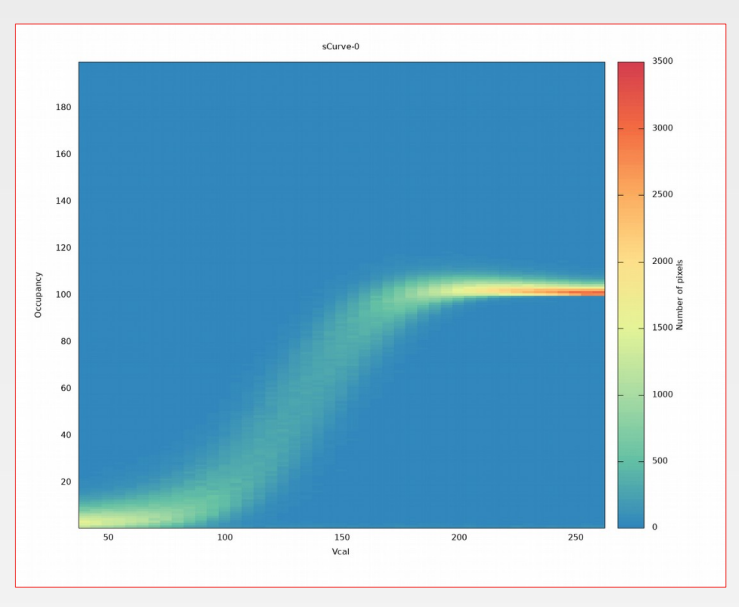

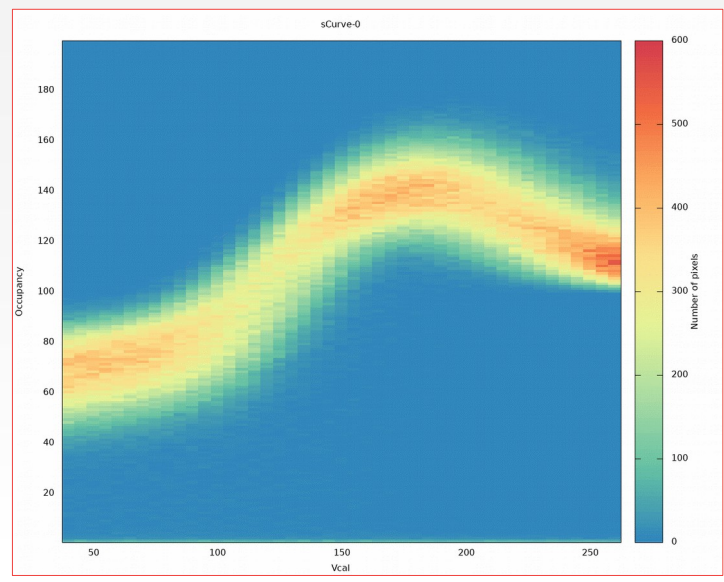

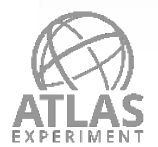

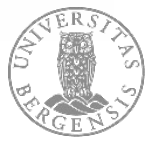

#### **RD53A Cal command bug**

- could be a convolution of two charge Thought that these strange S-Curves pulses
- Realized that this could be an effect of a reported issue of the Cal command:
	- **CAL\_edge** is **forced low immediately** after the CAL command has been received
	- Could result in two injections close together instead of a planned single injection
	- RD53A bug explained what we observed during testing

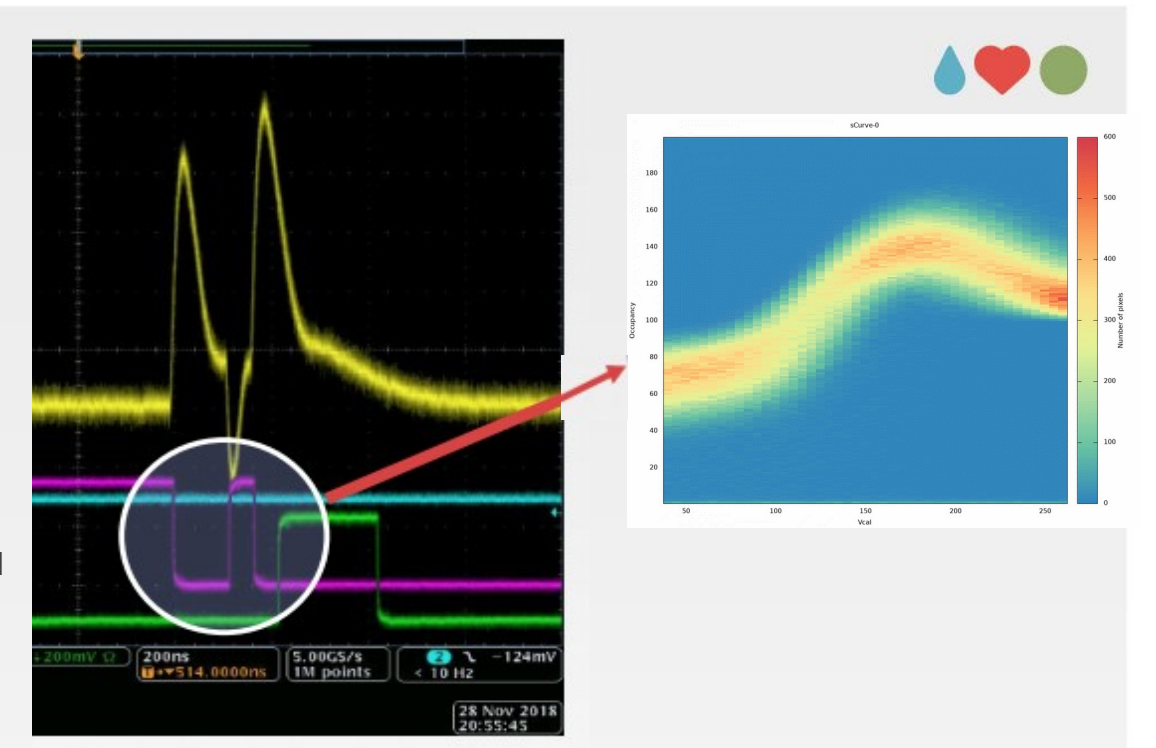

standard charge injection: Cal(m=1,del=16,dur=1,A=1,Adel=0)

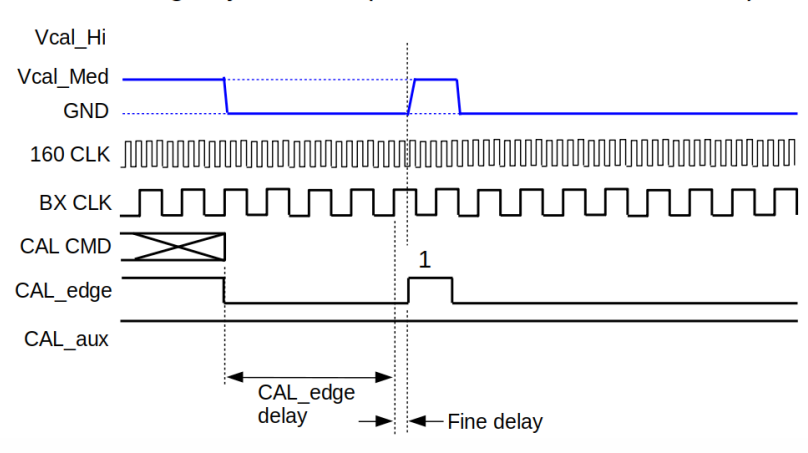

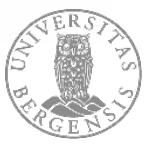

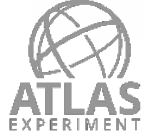

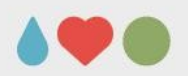

#### **Working Cal command solution**

- **Increased** the **width of the CAL\_edge signal** in the second CAL command
- **Separate** the two charge injection pulses
- **Solution seems to work** so far for the parameters tested (triggers, doubledelay, magnitude of charge)
- Working to get this fix merged into YARR

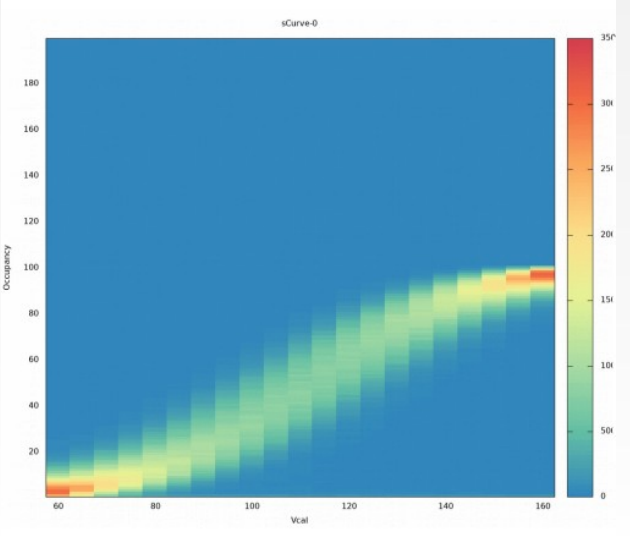

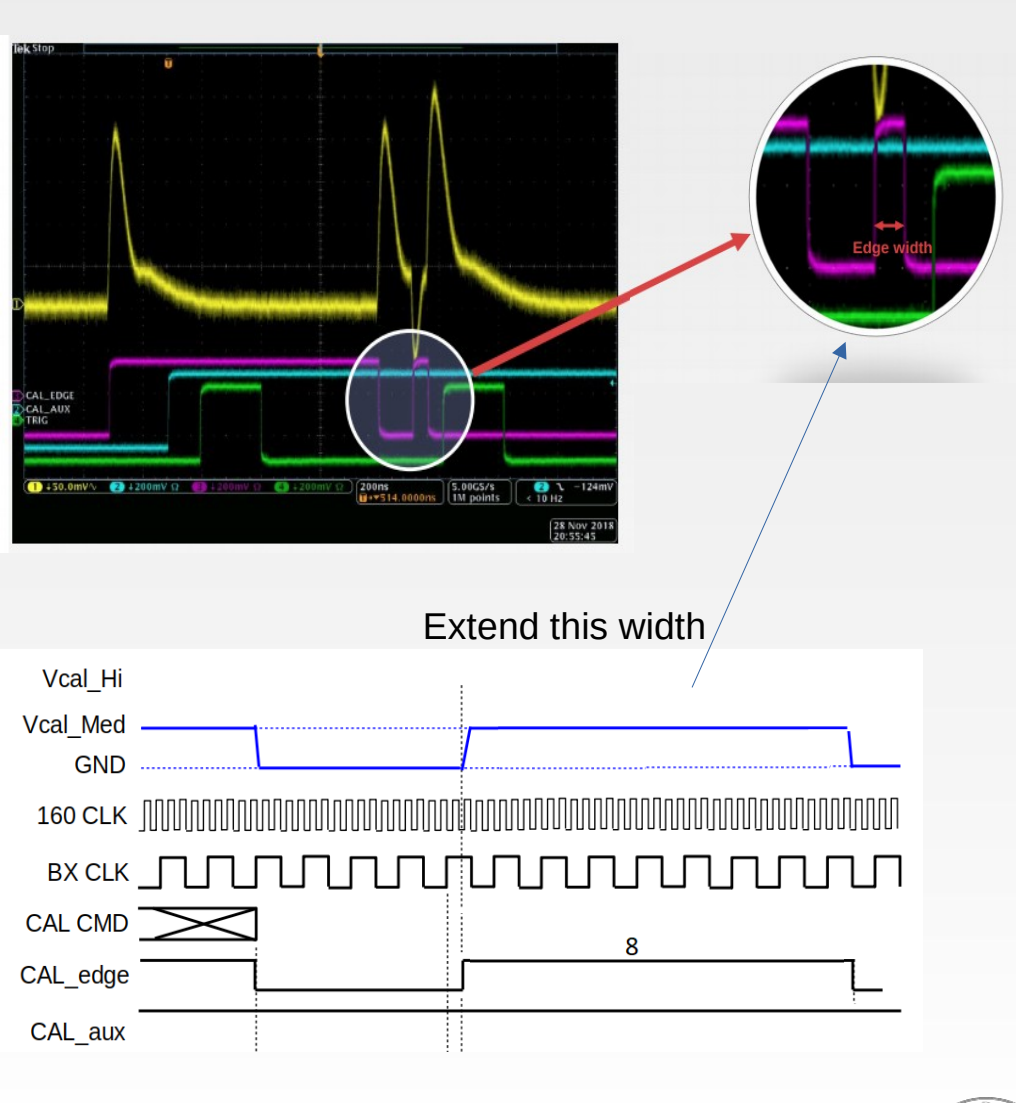

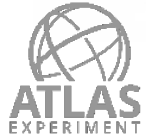

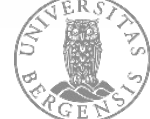

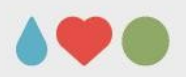

#### **Conclusion**

- injections into a single pixel A double injection scan sends out two consecutive charge
- injection scan in YARR Task was to update and test a previously working double
- Able to make it build and to run
- Testing gave wrong output when using two CAL commands to create the double injections
	- Due to the CAL command bug in the RD53A chip
- Worked around this bug and was able to create a working Cal command method for the double injection
- **Ongoing work**
	- Characterize the working method in more detail
	- Test other solutions
	- Merge into YARR

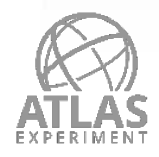

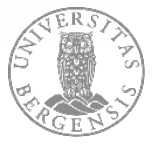

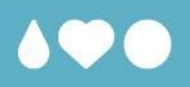

## **Thank you for your attention!**

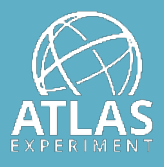

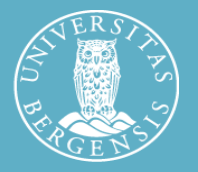

Simon Huiberts

UNIVERSITY OF BERGEN

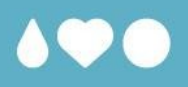

## **Backup**

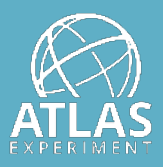

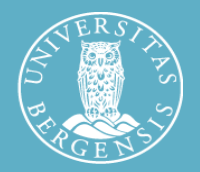

Simon Huiberts

UNIVERSITY OF BERGEN

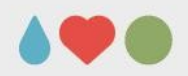

#### **Another solution we want to test**

- In the second CAL command set width of
- $\bullet$  CAL\_edge = 0
- Only inject one charge because of the bug<br>forcing the CAL\_edge low after the CAL CMD. Only inject one charge because of the bug
- Will be tested further when the oscilloscope is at place

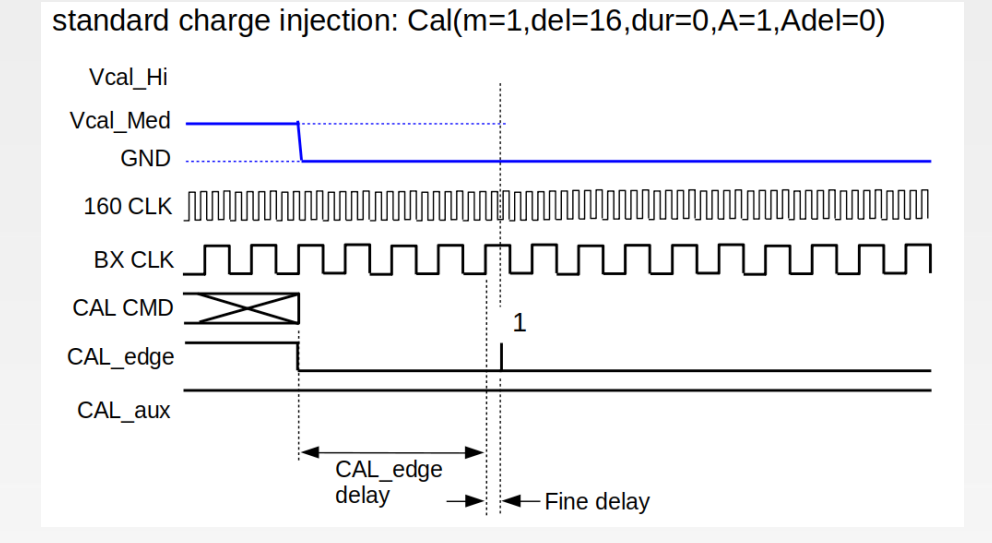

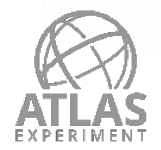

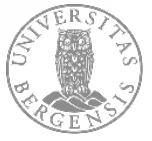

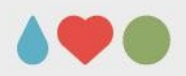

#### **Originally in code**

- First CMD: Cal(8, 0, m\_edgeDelay, 1, 0, 0)
- $\overline{\phantom{0}}$ • Second CMD: Cal(8, 1, 0, 0, 1, 0)
- Reset CMD: Cal(8, 1, 0, 0, 0, 0)
- No completely sure what happens in the middle

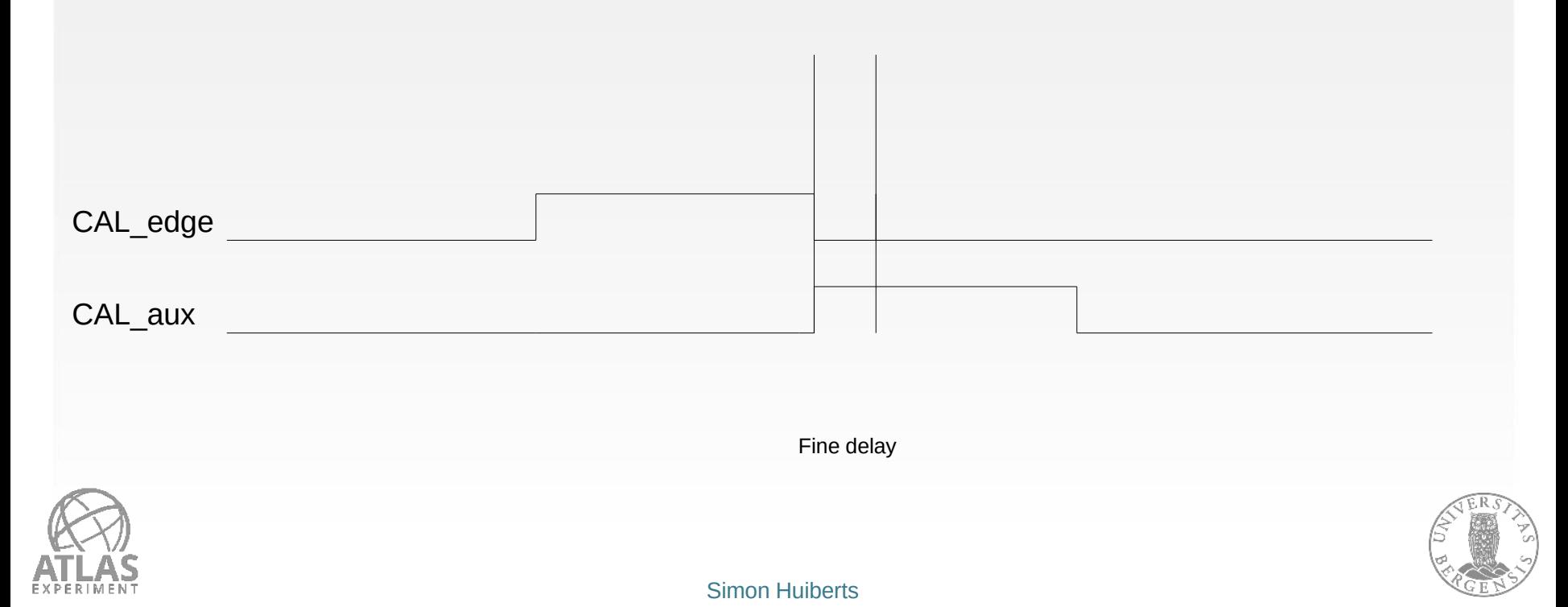

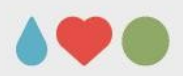

## **Method 1: Not working**

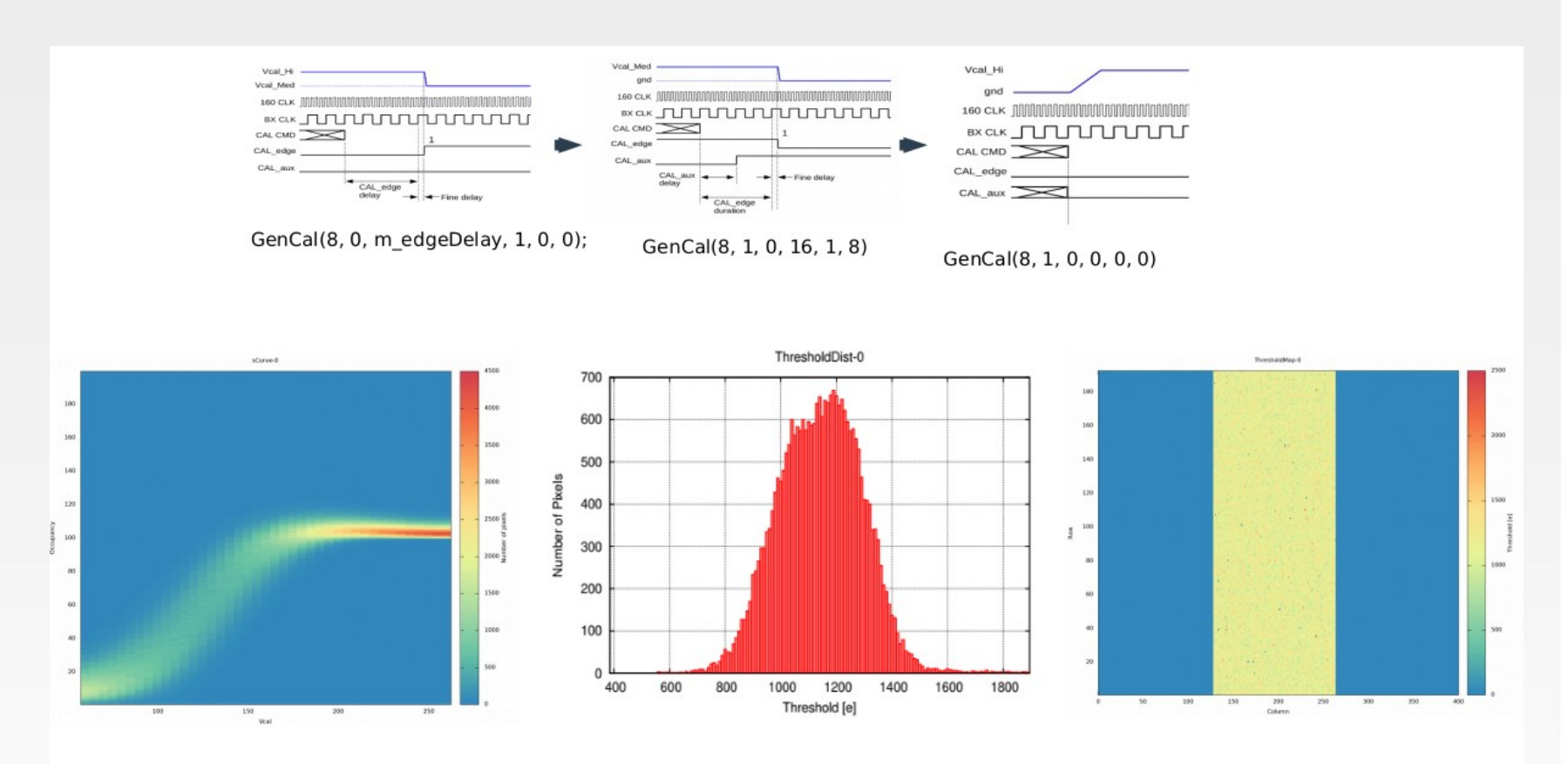

Injection  $1 = 1000e$ , Ntrig1 = 0, Ntrig2 = 16

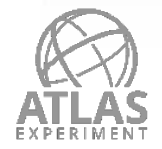

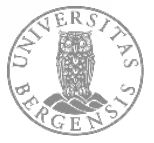

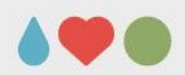

## **Method 2: Not working**

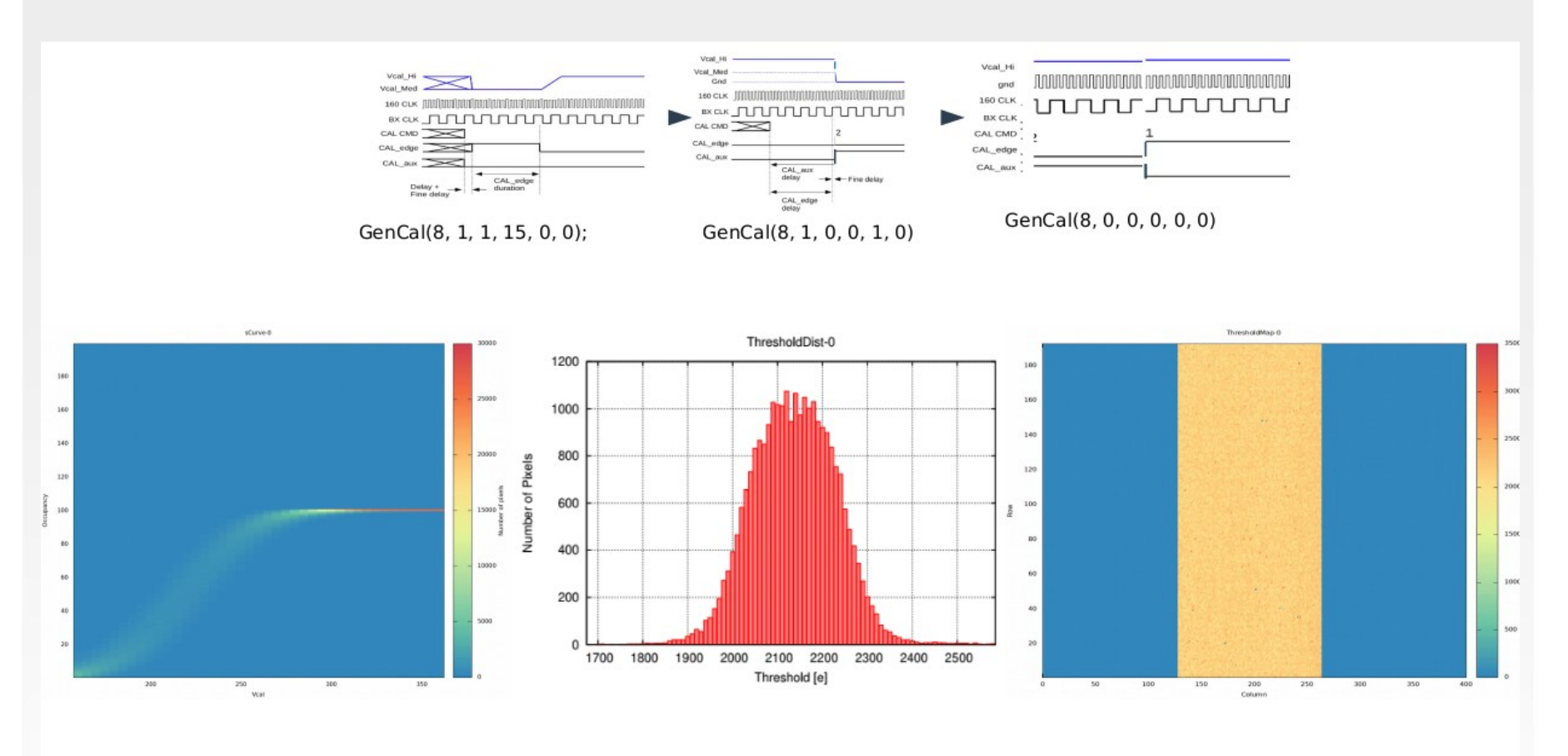

Injection  $1 = 1000e$ , Ntrig1 = 16, Ntrig2 = 16

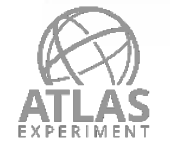

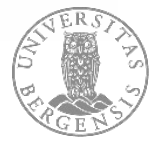

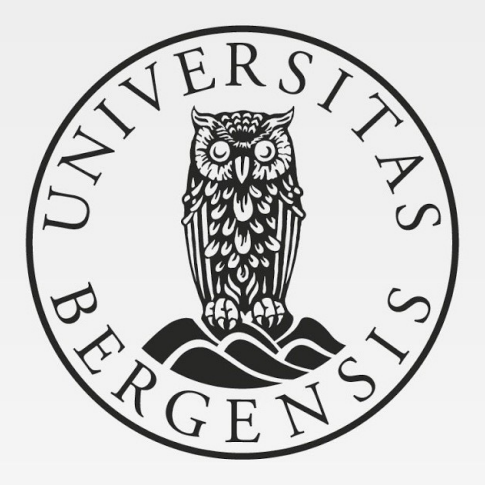

UNIVERSITY OF BERGEN